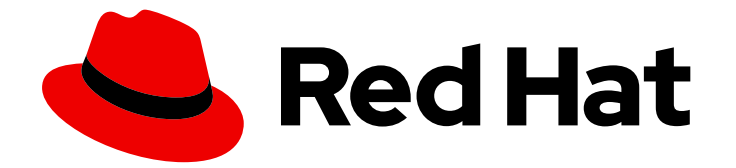

# Red Hat Data Grid 8.2

# Red Hat Data Grid 8.2 Release Notes

Get release information for Data Grid 8.2

Last Updated: 2023-11-23

Get release information for Data Grid 8.2

# Legal Notice

Copyright © 2023 Red Hat, Inc.

The text of and illustrations in this document are licensed by Red Hat under a Creative Commons Attribution–Share Alike 3.0 Unported license ("CC-BY-SA"). An explanation of CC-BY-SA is available at

http://creativecommons.org/licenses/by-sa/3.0/

. In accordance with CC-BY-SA, if you distribute this document or an adaptation of it, you must provide the URL for the original version.

Red Hat, as the licensor of this document, waives the right to enforce, and agrees not to assert, Section 4d of CC-BY-SA to the fullest extent permitted by applicable law.

Red Hat, Red Hat Enterprise Linux, the Shadowman logo, the Red Hat logo, JBoss, OpenShift, Fedora, the Infinity logo, and RHCE are trademarks of Red Hat, Inc., registered in the United States and other countries.

Linux ® is the registered trademark of Linus Torvalds in the United States and other countries.

Java ® is a registered trademark of Oracle and/or its affiliates.

XFS ® is a trademark of Silicon Graphics International Corp. or its subsidiaries in the United States and/or other countries.

MySQL<sup>®</sup> is a registered trademark of MySQL AB in the United States, the European Union and other countries.

Node.js ® is an official trademark of Joyent. Red Hat is not formally related to or endorsed by the official Joyent Node.js open source or commercial project.

The OpenStack ® Word Mark and OpenStack logo are either registered trademarks/service marks or trademarks/service marks of the OpenStack Foundation, in the United States and other countries and are used with the OpenStack Foundation's permission. We are not affiliated with, endorsed or sponsored by the OpenStack Foundation, or the OpenStack community.

All other trademarks are the property of their respective owners.

### Abstract

Find out about features and enhancements in Data Grid 8.2, learn about current known issues and resolved issues, review the configurations that Red Hat supports, and more.

# Table of Contents

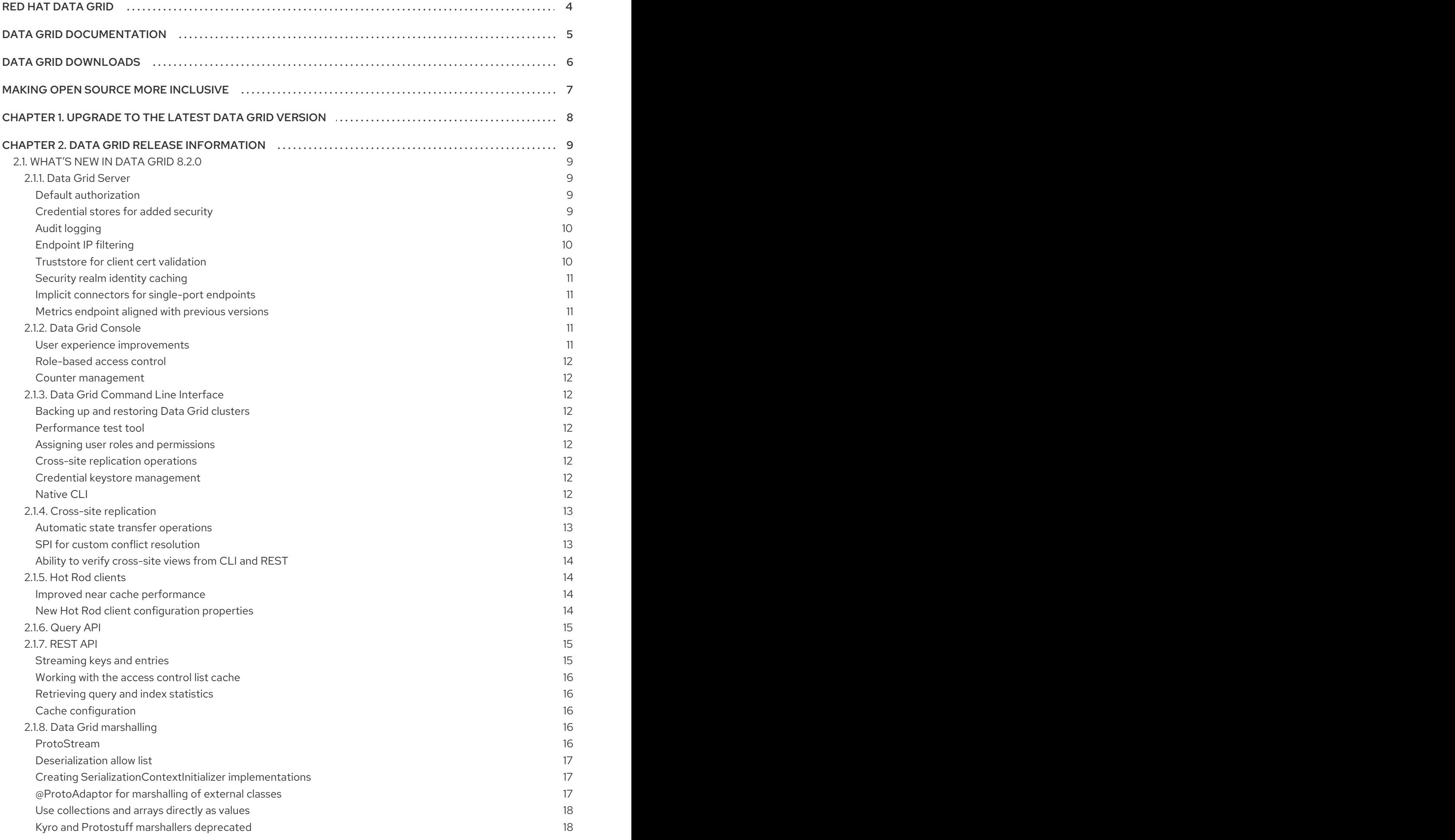

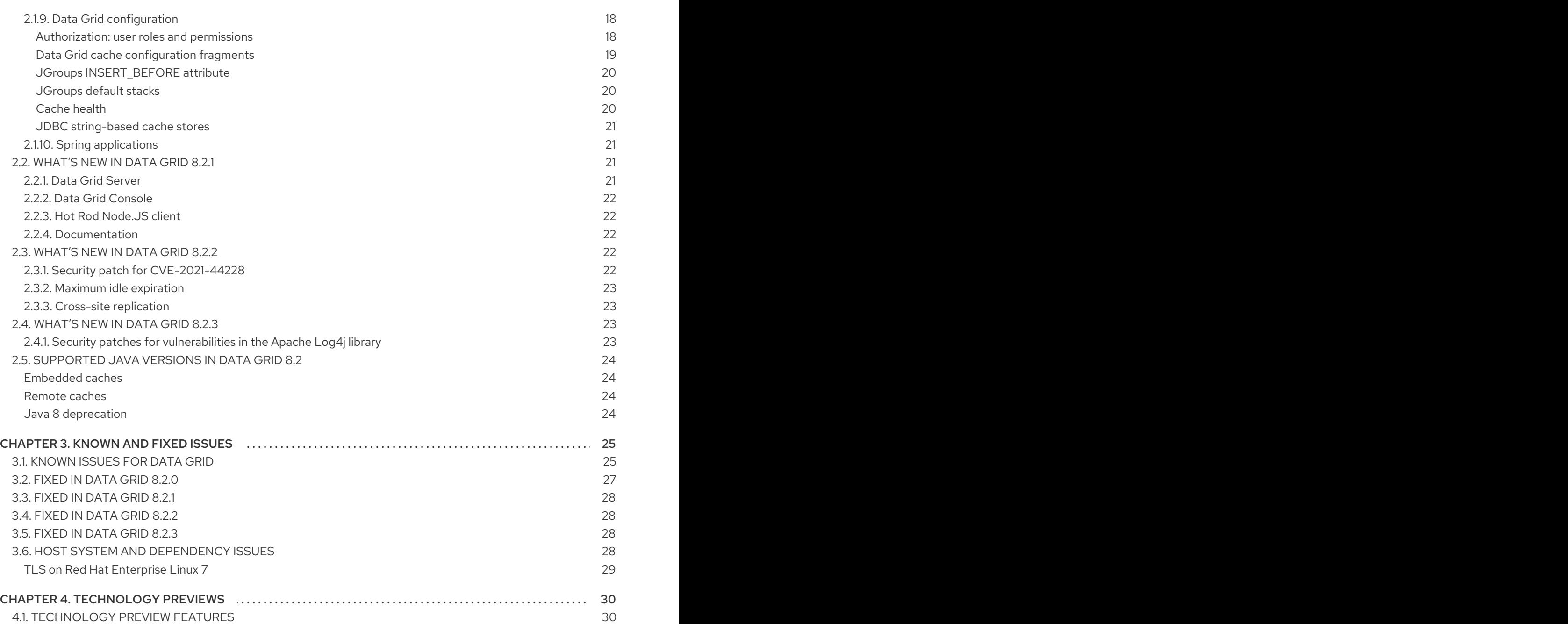

# RED HAT DATA GRID

<span id="page-7-0"></span>Data Grid is a high-performance, distributed in-memory data store.

#### Schemaless data structure

Flexibility to store different objects as key-value pairs.

#### Grid-based data storage

Designed to distribute and replicate data across clusters.

#### Elastic scaling

Dynamically adjust the number of nodes to meet demand without service disruption.

#### Data interoperability

Store, retrieve, and query data in the grid from different endpoints.

# DATA GRID DOCUMENTATION

<span id="page-8-0"></span>Documentation for Data Grid is available on the Red Hat customer portal.

- Data Grid 8.2 [Documentation](https://access.redhat.com/documentation/en-us/red_hat_data_grid/)
- Data Grid 8.2 [Component](https://access.redhat.com/articles/4933371) Details
- Supported [Configurations](https://access.redhat.com/articles/4933551) for Data Grid 8.2
- Data Grid 8 Feature [Support](https://access.redhat.com/articles/5637681)
- Data Grid Deprecated Features and [Functionality](https://access.redhat.com/articles/5643591)

# DATA GRID DOWNLOADS

<span id="page-9-0"></span>Access the Data Grid Software [Downloads](https://access.redhat.com/jbossnetwork/restricted/listSoftware.html?product=data.grid&downloadType=distributions) on the Red Hat customer portal.

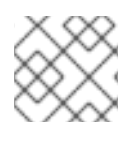

### NOTE

You must have a Red Hat account to access and download Data Grid software.

# MAKING OPEN SOURCE MORE INCLUSIVE

<span id="page-10-0"></span>Red Hat is committed to replacing problematic language in our code, documentation, and web properties. We are beginning with these four terms: master, slave, blacklist, and whitelist. Because of the enormity of this endeavor, these changes will be implemented gradually over several upcoming releases. For more details, see our CTO Chris Wright's [message](https://www.redhat.com/en/blog/making-open-source-more-inclusive-eradicating-problematic-language) .

# <span id="page-11-0"></span>CHAPTER 1. UPGRADE TO THE LATEST DATA GRID VERSION

Red Hat recommends you upgrade any deployments from 8.2.x to the latest Data Grid 8 version as soon as possible. The Data Grid team regularly patch security vulnerabilities and actively fix issues on the latest version of the software.

You can find the latest Data Grid documentation at Red Hat Data Grid Product [Documentation](https://access.redhat.com/documentation/en-us/red_hat_data_grid/) .

# CHAPTER 2. DATA GRID RELEASE INFORMATION

<span id="page-12-0"></span>Learn about new features and get the latest Data Grid release information.

# <span id="page-12-1"></span>2.1. WHAT'S NEW IN DATA GRID 8.2.0

Data Grid 8.2 improves usability, increases performance, and enhances security. Find out what's new.

### <span id="page-12-2"></span>2.1.1. Data Grid Server

Data Grid Server provides a flexible, durable, and highly scalable data store for the Java Virtual Machine (JVM).

#### <span id="page-12-3"></span>Default authorization

Data Grid Server configuration now enables authorization to restrict user access based on a set of default roles and permissions.

For example, users need to be assigned the **admin** role for permission to perform administrative operations on Data Grid clusters. When users without sufficient permission attempt to manipulate server resources, the following message is logged:

The user is not allowed to access the server resource: ISPN000287: Unauthorized access: subject 'Subject with principal(s): [myusername]' lacks 'ADMIN' permission

The following shows the default Data Grid Server configuration with authorization enabled:

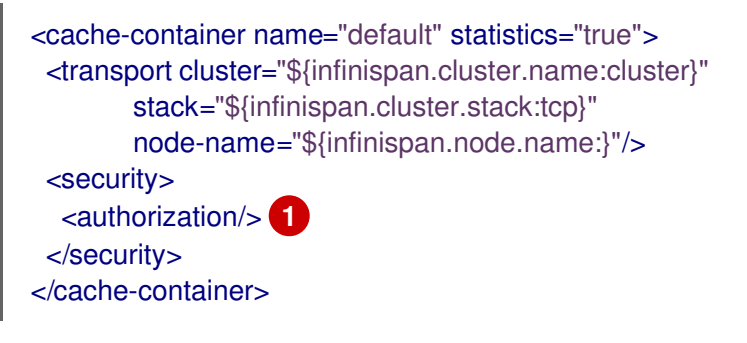

<span id="page-12-5"></span>Enables authorization for server administration and management. You can remove the **authorization** element to allow unrestricted access.

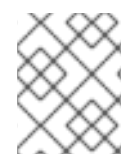

[1](#page-12-5)

#### **NOTE**

This configuration does not affect cache configuration. You must separately enable authorization for your caches.

- **•** Creating and [Modifying](https://access.redhat.com/documentation/en-us/red_hat_data_grid/8.2/html-single/data_grid_server_guide/#creating-users_quickstart) Users
- User Roles and [Permissions](https://access.redhat.com/documentation/en-us/red_hat_data_grid/8.2/html-single/data_grid_server_guide/#user-roles-permissions_quickstart)
- **Configuring User [Authorization](https://access.redhat.com/documentation/en-us/red_hat_data_grid/8.2/html-single/data_grid_server_guide/#authorization)**

#### <span id="page-12-4"></span>Credential stores for added security

To protect sensitive text strings, such as passwords, you can now add them to a credential keystore instead of directly in Data Grid Server configuration.

Use the **credentials** command with the Data Grid CLI to set things up.

**•** Storing [Credentials](https://access.redhat.com/documentation/en-us/red_hat_data_grid/8.2/html-single/data_grid_server_guide/#server_credentials) in Keystores

#### <span id="page-13-0"></span>Audit logging

Audit logs let you track changes to your Data Grid clusters so you know when changes occur and which users make them.

Use the **org.infinispan.AUDIT** logging category to enable audit logging and configure how configuration events and administrative operations are recorded.

[Audit](https://access.redhat.com/documentation/en-us/red_hat_data_grid/8.2/html-single/data_grid_server_guide/#audit-logs_logging) Logs

#### <span id="page-13-1"></span>Endpoint IP filtering

You can now configure IP address filtering rules for Data Grid Server endpoints to accept or reject connections, as in the following example:

<span id="page-13-5"></span><span id="page-13-4"></span><span id="page-13-3"></span>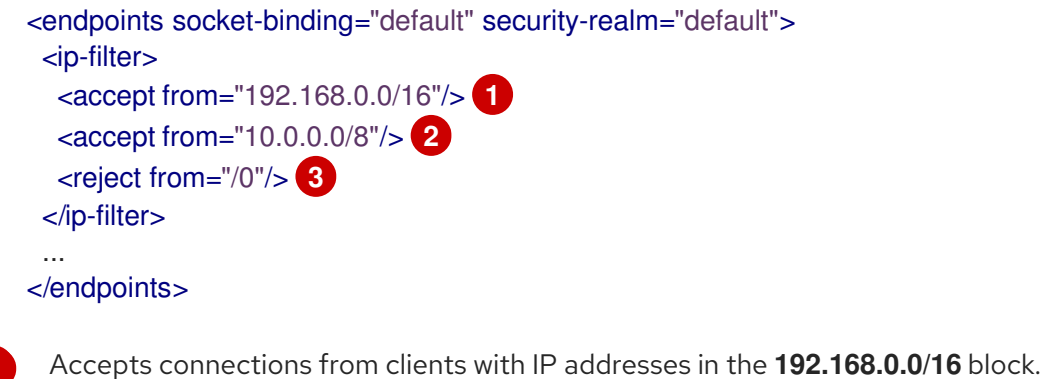

- [1](#page-13-3)
- [2](#page-13-4) Accepts connections from clients with IP addresses in the **10.0.0.0/8** block.
- [3](#page-13-5) Rejects connections from clients with any other IP address.

Use the **server connector ipfilter** command with the Data Grid CLI to inspect and modify IP filter rules.

**•** [Endpoint](https://access.redhat.com/documentation/en-us/red_hat_data_grid/8.2/html-single/data_grid_server_guide/#endpoint_ipfilter) IP Filtering

#### <span id="page-13-2"></span>Truststore for client cert validation

Data Grid Server now lets you add client trust stores to the **server-identities** configuration if you want to enforce mutual SSL/TLS certificate validation between servers and clients.

<span id="page-13-6"></span>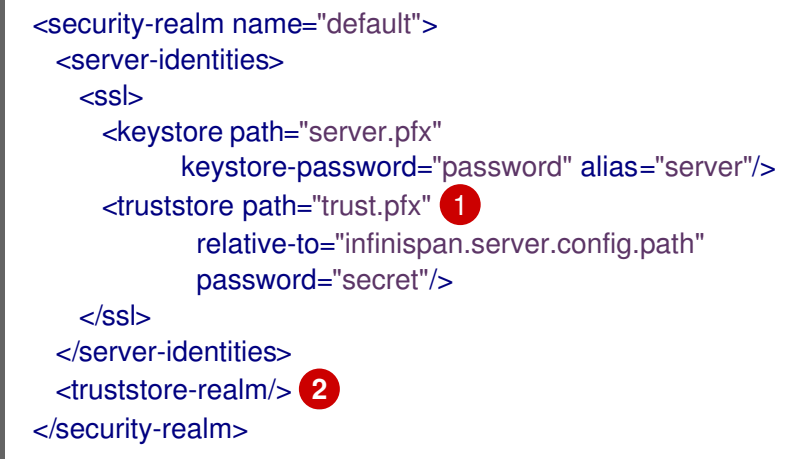

<span id="page-13-7"></span>Specifies a trust store that Data Grid Server uses to verify client identities.

[1](#page-13-6)

[2](#page-13-7)

[1](#page-14-5)

[2](#page-14-6)

Requires the trust store to contain public certificates for all clients. If you do not include the **truststore-realm** element, the trust store needs only a certificate chain.

**•** Trust Store [Realms](https://access.redhat.com/documentation/en-us/red_hat_data_grid/8.2/html-single/data_grid_server_guide/#trust_store_realm-security)

#### <span id="page-14-0"></span>Security realm identity caching

Data Grid Server now caches identities for security realms to improve performance.

You can configure the identity cache for security realms with the **cache-max-size** and **cache-lifespan** attributes, as in the following example that shows the default values:

<span id="page-14-6"></span><span id="page-14-5"></span>Sets the maximum size for the identity cache. <security-realm name=" cache-max-size="256" cache-lifespan="-1"> **2** ... </security-realm>

Sets the lifespan of entries in the identity cache. By default, entries do not expire.

**•** Server [configuration](https://access.redhat.com/webassets/avalon/d/red-hat-data-grid/8.2/configdocs/infinispan-server-12.1.html) schema

#### <span id="page-14-1"></span>Implicit connectors for single-port endpoints

You no longer need to define Hot Rod and REST connectors in Data Grid Server configuration when using a single port for endpoints.

For example, as of Data Grid 8.2, the following **endpoints** configuration implicitly uses default Hot Rod and REST connectors:

<endpoints socket-binding="default" security-realm="default"/>

The following **endpoints** configuration, by contrast, explicitly includes Hot Rod and REST connectors:

<endpoints socket-binding="default" security-realm="default"> <hotrod-connector name="hotrod"/> <rest-connector name="rest"/> </endpoints>

#### <span id="page-14-2"></span>Metrics endpoint aligned with previous versions

For compatibility between versions, Data Grid Server now exports all metrics that were available from Data Grid 7.3 and later.

### <span id="page-14-3"></span>2.1.2. Data Grid Console

Data Grid Console provides a graphical user interface for monitoring and maintaining remote Data Grid clusters.

#### <span id="page-14-4"></span>User experience improvements

With Data Grid 8.2, the console offers several user experience and usability enhancements.

- You are now prompted to create users from the welcome page if no users already exist.
- All text strings have been reviewed and edited to align with [PatternFly](https://www.patternfly.org/v4/ux-writing/about/) UX writing guidelines.

Contextual help, in the form or labels and descriptions, have been updated for clarity.

#### <span id="page-15-0"></span>Role-based access control

Data Grid Console applies security authorization configuration and restricts user access based on their assigned roles and permissions.

#### <span id="page-15-1"></span>Counter management

Data Grid Console improves management of counters in this release, letting you delete and filter counters.

#### <span id="page-15-2"></span>2.1.3. Data Grid Command Line Interface

The Data Grid Command Line Interface (CLI) lets you perform administrative operations on remote Data Grid clusters.

#### <span id="page-15-3"></span>Backing up and restoring Data Grid clusters

The CLI provides a **backup** command that can create archives of Data Grid resources that include cached entries, cache configurations, Protobuf schemas, and server scripts. You can then restore Data Grid clusters from backup archives after a restart or migration.

- **Backing Up and [Restoring](https://access.redhat.com/documentation/en-us/red_hat_data_grid/8.2/html-single/data_grid_command_line_interface/#backup) Data Grid Clusters**
- **Backup Command [Reference](https://access.redhat.com/documentation/en-us/red_hat_data_grid/8.2/html-single/data_grid_command_line_interface/#backup_1)**

#### <span id="page-15-4"></span>Performance test tool

The **benchmark** command lets you run performance tests against caches with the CLI.

● [Benchmark](https://access.redhat.com/documentation/en-us/red_hat_data_grid/8.2/html-single/data_grid_command_line_interface/#benchmark_1) Command Reference

#### <span id="page-15-5"></span>Assigning user roles and permissions

The CLI extends the **user** command with a **roles** subcommand that lets you view, grant, and deny user roles. You can now dynamically update user role assignments to control authorization settings and restrict access to Data Grid clusters and caches.

User Command [Reference](https://access.redhat.com/documentation/en-us/red_hat_data_grid/8.2/html-single/data_grid_command_line_interface/#user_1)

#### <span id="page-15-6"></span>Cross-site replication operations

As of this release, the CLI lets you perform additional cross-site replication operations with the **site** command.

**site name** Returns the name of the local site.

**site view** Returns a list of names for all sites that can back up to each other.

**site state-transfer-mode** Configures cross-site state transfer to occur manually or automatically.

**• Site Command [Reference](https://access.redhat.com/documentation/en-us/red_hat_data_grid/8.2/html-single/data_grid_command_line_interface/#site_1)** 

#### <span id="page-15-7"></span>Credential keystore management

The CLI includes a **credentials** command that manages credential keystores for Data Grid Server.

[Credentials](https://access.redhat.com/documentation/en-us/red_hat_data_grid/8.2/html-single/data_grid_command_line_interface/#credentials_1) Command Reference

#### <span id="page-15-8"></span>Native CLI

Data Grid 8.2 adds a native CLI that you can run on Linux, macOS, or Windows and use as an **oc** client plugin.

- 1. Download the native CLI from the Red Hat customer portal at Data Grid Software [Downloads](https://access.redhat.com/jbossnetwork/restricted/listSoftware.html?product=data.grid&downloadType=distributions).
- 2. Open the **README** included with the distribution for installation instructions and example usage.

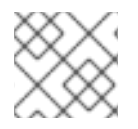

#### **NOTE**

The native CLI is currently available as a [Technology](#page-33-1) Preview.

#### <span id="page-16-0"></span>2.1.4. Cross-site replication

Cross-site replication lets you back up Data Grid clusters across multiple geographic regions.

#### <span id="page-16-1"></span>Automatic state transfer operations

When issues occur and backup locations go offline, you must manually perform cross-site state transfer operations with the CLI or via JMX or REST.

However, when using the asynchronous backup strategy, Data Grid can now automatically perform cross-site state transfer operations after resolving conflicts. When it detects that a backup location has come back online, and the network connection is stable, Data Grid initiates bi-directional state transfer between backup locations. For example, Data Grid simultaneously transfers state from LON to NYC and NYC to LON.

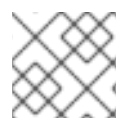

#### **NOTE**

Automatic state transfer is possible only with the asynchronous backup strategy.

[Automatic](https://access.redhat.com/documentation/en-us/red_hat_data_grid/8.2/html-single/data_grid_guide_to_cross-site_replication/#automatic_state_transfer) State Transfer

#### <span id="page-16-2"></span>SPI for custom conflict resolution

Data Grid provides an SPI that lets you customize conflict resolution for asynchronous Active/Active backup configurations.

The **XSiteMergePolicy** enum provides the following options for conflict resolution:

#### **DEFAULT**

Uses the default algorithm for handling conflicts from concurrent writes.

#### **PREFER\_NON\_NULL**

If a write/remove conflict occurs, this algorithm keeps the write operation and discards the remove operation. The default algorithm applies to all other conflicts.

#### **PREFER\_NULL**

If a write/remove conflict occurs, this algorithm keeps the remove operation and discards the write operation. The default algorithm applies to all other conflicts.

#### **ALWAYS\_REMOVE**

Removes conflicting entries from both sites.

You can specify the conflict resolution policy, including a custom implementation, with the **mergepolicy** attribute, for example:

```
<distributed-cache name="eu-customers">
 <backups merge-policy="org.mycompany.MyCustomXSiteEntryMergePolicy">
   <backup site="LON" strategy="ASYNC"/>
```
</backups> </distributed-cache>

- [Configuring](https://access.redhat.com/documentation/en-us/red_hat_data_grid/8.2/html-single/data_grid_guide_to_cross-site_replication/#customizing-conflict-resolution_xsite) Cross-Site Conflict Resolution
- **[org.infinispan.xsite.spi.XSiteEntryMergePolicy](https://access.redhat.com/webassets/avalon/d/red-hat-data-grid/8.2/api/org/infinispan/xsite/spi/XSiteEntryMergePolicy.html)**

#### <span id="page-17-0"></span>Ability to verify cross-site views from CLI and REST

You can now verify cross-site view through the CLI or REST API.

For the CLI, invoke the **site view** command to retrieve a list of names for all sites that backup to each other.

From the REST API, invoke the following **GET** request:

```
GET /rest/v2/cache-managers/{cacheManagerName}
```
Data Grid responds with the list of backup locations in JSON format, as follows:

```
"sites_view": [
  "LON",
  "NYC"
]
```
- Site Command [Reference](https://access.redhat.com/documentation/en-us/red_hat_data_grid/8.2/html-single/data_grid_command_line_interface/#site_1)
- **Getting Basic Cache Manager [Information](https://access.redhat.com/documentation/en-us/red_hat_data_grid/8.2/html-single/data_grid_rest_api/#rest_v2_cache_manager_info) (REST API)**

#### <span id="page-17-1"></span>2.1.5. Hot Rod clients

Hot Rod is a custom binary TCP protocol that provides high-performance data access to client applications in different programming languages.

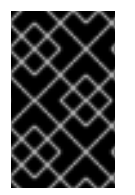

#### IMPORTANT

If you are using Java 8 with your Hot Rod client, you must upgrade to at least Java 8u252 to avoid fatal **SSLHandshakeException** errors with Data Grid 8.2. See the [Known](#page-29-0) issues for more information.

#### <span id="page-17-2"></span>Improved near cache performance

Data Grid Server now includes bloom filters that optimize performance for write operations by reducing the total number of invalidation messages.

Enable bloom filters for near caches with the **nearCacheUseBloomFilter()`** method.

Near [Caches](https://access.redhat.com/documentation/en-us/red_hat_data_grid/8.2/html-single/hot_rod_java_client_guide/#near-caches-hotrod-client-configuration)

#### <span id="page-17-3"></span>New Hot Rod client configuration properties

As of Data Grid 8.2, the Hot Rod client configuration API provides the following configuration properties:

- infinispan.client.hotrod.transport factory specifies a transport factory to use. The default is **org.infinispan.client.hotrod.impl.transport.netty.DefaultTransportFactory**.
- **infinispan.client.hotrod.cache.<cache\_name>.marshaller** specifies a marshaller to use on a per-cache basis.
- **•** infinispan.client.hotrod.ssl ciphers lists ciphers, separated with spaces and in order of preference, that are used during the SSL handshake to negotiate a cryptographic algorithm for key encrytion.
- **infinispan.client.hotrod.ssl\_provider** specifies the security provider to use when creating an SSL engine and defaults to OpenSSL.
- **•** infinispan.client.hotrod.cache.<cache\_name>.transaction.transaction\_manager\_lookup specifies a **TransactionManagerLookup** to use on a per-cache basis.

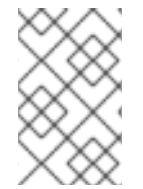

#### **NOTE**

Some properties, such as **infinispan.client.hotrod.trust\_store\_path**, are now deprecated. Check the [Deprecations](https://access.redhat.com/articles/5643591) and removals article in the Red Hat Knowledgebase for more details.

Hot Rod client [configuration](https://access.redhat.com/webassets/avalon/d/red-hat-data-grid/8.2/api/org/infinispan/client/hotrod/configuration/package-summary.html) API

#### <span id="page-18-0"></span>2.1.6. Query API

The Data Grid Query API lets you index caches and search values using relational or full-text queries with in the Ickle query language.

Data Grid 8.2 brings you a significantly improved query implementation that is now based on Hibernate Search 6, which brings support for Apache Lucene 8 indexing capabilities. This release offers the following query enhancements:

- **•** Faster indexing.
- Statistics for indexed, non-indexed, and hybrid queries.
- Strong-typed indexing configuration that replaces string key/value properties.

For complete documentation on indexing and querying, see [Querying](https://access.redhat.com/documentation/en-us/red_hat_data_grid/8.2/html-single/data_grid_developer_guide/#search_api) Values in Caches .

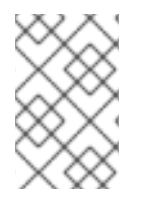

#### **NOTE**

Review migration details to learn how to adapt your query configuration for Data Grid 8.2.

See the Data Grid [Migration](https://access.redhat.com/documentation/en-us/red_hat_data_grid/8.2/html-single/migrating_to_data_grid_8/) Guide for more information.

#### <span id="page-18-1"></span>2.1.7. REST API

The Data Grid REST API lets you interact with remote clusters and caches over HTTP.

#### <span id="page-18-2"></span>Streaming keys and entries

The Data Grid REST API now lets you retrieve all keys or entries in caches in JSON format. Invoke **GET** requests as follows:

#### Streaming keys

GET /rest/v2/caches/{cacheName}?action=keys

#### Streaming entries

#### GET /rest/v2/caches/{cacheName}?action=entries

- [Retrieving](https://access.redhat.com/documentation/en-us/red_hat_data_grid/8.2/html-single/data_grid_rest_api/#rest_v2_get_keys) All Keys from Caches
- [Retrieving](https://access.redhat.com/documentation/en-us/red_hat_data_grid/8.2/html-single/data_grid_rest_api/#rest_v2_get_entries) All Entries from Caches

#### <span id="page-19-0"></span>Working with the access control list cache

Data Grid 8.2 includes an access control list (ACL) cache that stores user role mappings. You can interact with the ACL cache via the REST API.

#### Viewing user ACL information

GET /rest/v2/security/user/acl

#### Flushing the ACL cache

POST /rest/v2/security/cache?action=flush

[Retrieving](https://access.redhat.com/documentation/en-us/red_hat_data_grid/8.2/html-single/data_grid_rest_api/#rest_v2_get_user_acl) the ACL of a user

#### <span id="page-19-1"></span>Retrieving query and index statistics

Obtain information about queries and indexes in caches with **GET** requests.

GET /v2/caches/{cacheName}/search/stats

**•** [Retrieving](https://access.redhat.com/documentation/en-us/red_hat_data_grid/8.2/html-single/data_grid_rest_api/#rest_v2_search_stats) Query and Index Statistics

#### <span id="page-19-2"></span>Cache configuration

The Data Grid REST API now provides improved responses when retrieving cache configuration to make it easier to compare and validate cache configuration on remote clusters with cache configuration in your local project.

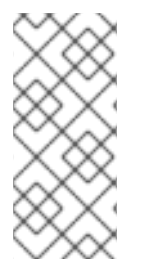

#### **NOTE**

If cache configurations contain deprecated attributes, Data Grid automatically converts them for compatibility with the current schema.

To ensure that your cache configurations are easy to compare, applications should always use the most recent schema.

#### <span id="page-19-3"></span>2.1.8. Data Grid marshalling

Data Grid includes a ProtoStream API in addition to other marshaller implementations that allow you to transmit custom Java objects across the network and to persistent storage.

#### <span id="page-19-4"></span>ProtoStream

Data Grid 8.2 upgrades the ProtoStream API to 4.4.1.Final.

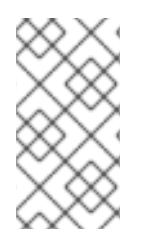

#### **NOTE**

Changes to the the ProtoStream API in Data Grid 8.2 affect upgrade from previous Data Grid 8 versions.

For more information, see Data Grid 8 [upgrade](https://access.redhat.com/documentation/en-us/red_hat_data_grid/8.2/html-single/upgrading_data_grid/#upgrade-notes) notes

#### <span id="page-20-0"></span>Deserialization allow list

In keeping with Red Hat's commitment to using inclusive language the term "white list" has been changed to "allow list" for configuring serialization of your Java classes.

#### Data Grid 8.1

```
<cache-container>
 <serialization>
   <white-list>
     <class>org.infinispan.test.data.Person</class>
     <regex>org.infinispan.test.data.*</regex>
    </white-list>
 </serialization>
</cache-container>
```
#### Data Grid 8.2

```
<cache-container>
 <serialization>
   <allow-list>
     <class>org.infinispan.test.data.Person</class>
     <regex>org.infinispan.test.data.*</regex>
    </allow-list>
 </serialization>
</cache-container>
```
#### <span id="page-20-1"></span>Creating **SerializationContextInitializer** implementations

Data Grid now provides an **@AutoProtoSchemaBuilder** annotation that generates an implementation of a class or interface that extends **SerializationContextInitializer**. This provides a more efficient and reliable mechanism to create Protobuf schema and marshallers when storing custom Java objects in Data Grid caches.

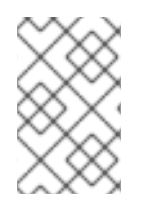

#### **NOTE**

In previous Data Grid versions, you used the **MessageMarshaller** API and **ProtoSchemaBuilder** annotation to create Protobuf schema. You should migrate to the **@AutoProtoSchemaBuilder** annotation and start using that instead.

- [ProtoStream](https://access.redhat.com/documentation/en-us/red_hat_data_grid/8.2/html-single/cache_encoding_and_marshalling/#protostream-annotations_marshalling) annotations
- Creating [serialization](https://access.redhat.com/documentation/en-us/red_hat_data_grid/8.2/html-single/cache_encoding_and_marshalling/#protostream-sci-implementations_marshalling) context initializers
- Migrating applications to the [AutoProtoSchemaBuilder](https://access.redhat.com/documentation/en-us/red_hat_data_grid/8.2/html-single/migrating_to_data_grid_8/#message-marshaller-migration_application-migration) annotation

#### <span id="page-20-2"></span>@ProtoAdaptor for marshalling of external classes

Data Grid adds support for the **@ProtoAdaptor** annotation that you can add to adaptor classes for any external, third-party Java object classes.

#### **• Creating [ProtoStream](https://access.redhat.com/documentation/en-us/red_hat_data_grid/8.2/html-single/cache_encoding_and_marshalling/#creating-protostream-adapter_marshalling) adapter classes**

#### <span id="page-21-0"></span>Use collections and arrays directly as values

As of Data Grid 8.2 you can use values of type **ArrayList**, **LinkedList**, **HashSet**, **LinkedHashSet**, **TreeSet** as well as simple type arrays such as **String[]** or **int[]** with the ProtoStream API.

In previous versions of Data Grid it is not possible to use collections and arrays directly as values without additional mappers. Any **put(… <ArrayList>)** calls result the following exception:

IllegalArgumentException: No marshaller registered for Java type java.util.ArrayList

#### <span id="page-21-1"></span>Kyro and Protostuff marshallers deprecated

The Kyro and Protostuf marshallers are now deprecated. See the [Deprecations](https://access.redhat.com/articles/5643591) and removals article in the Red Hat Knowledgebase for more details.

#### <span id="page-21-2"></span>2.1.9. Data Grid configuration

Data Grid offers schema-based configuration options for caches as well as for customizing underlying mechanisms such as security and cluster transport.

#### <span id="page-21-3"></span>Authorization: user roles and permissions

Data Grid 8.2 has improved role-based access control (RBAC) functionality that secures access to Data Grid installations as well as caches.

To enable authorization for Cache Manager access, add the **authorization** element to the **cachecontainer** as in the following example:

<cache-container name="default" statistics="true"> <security> <authorization/> </security> </cache-container>

To enable authorization for caches, add the **authorization** element as follows:

<distributed-cache name="myCache" mode="SYNC"> <security> <authorization/> </security> </distributed-cache>

#### Cluster role mapper

Data Grid 8.2 introduces the **ClusterRoleMapper**, which is the default mechanism that Data Grid uses to associate security principals to authorization roles.

This role mapper uses a persistent replicated cache to dynamically store principal-to-role mappings for the default roles and permissions.

#### Table 2.1. Default user roles

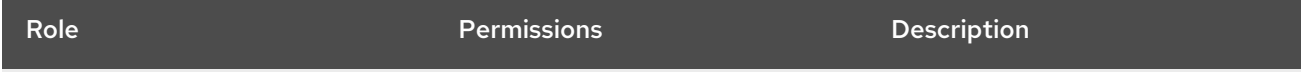

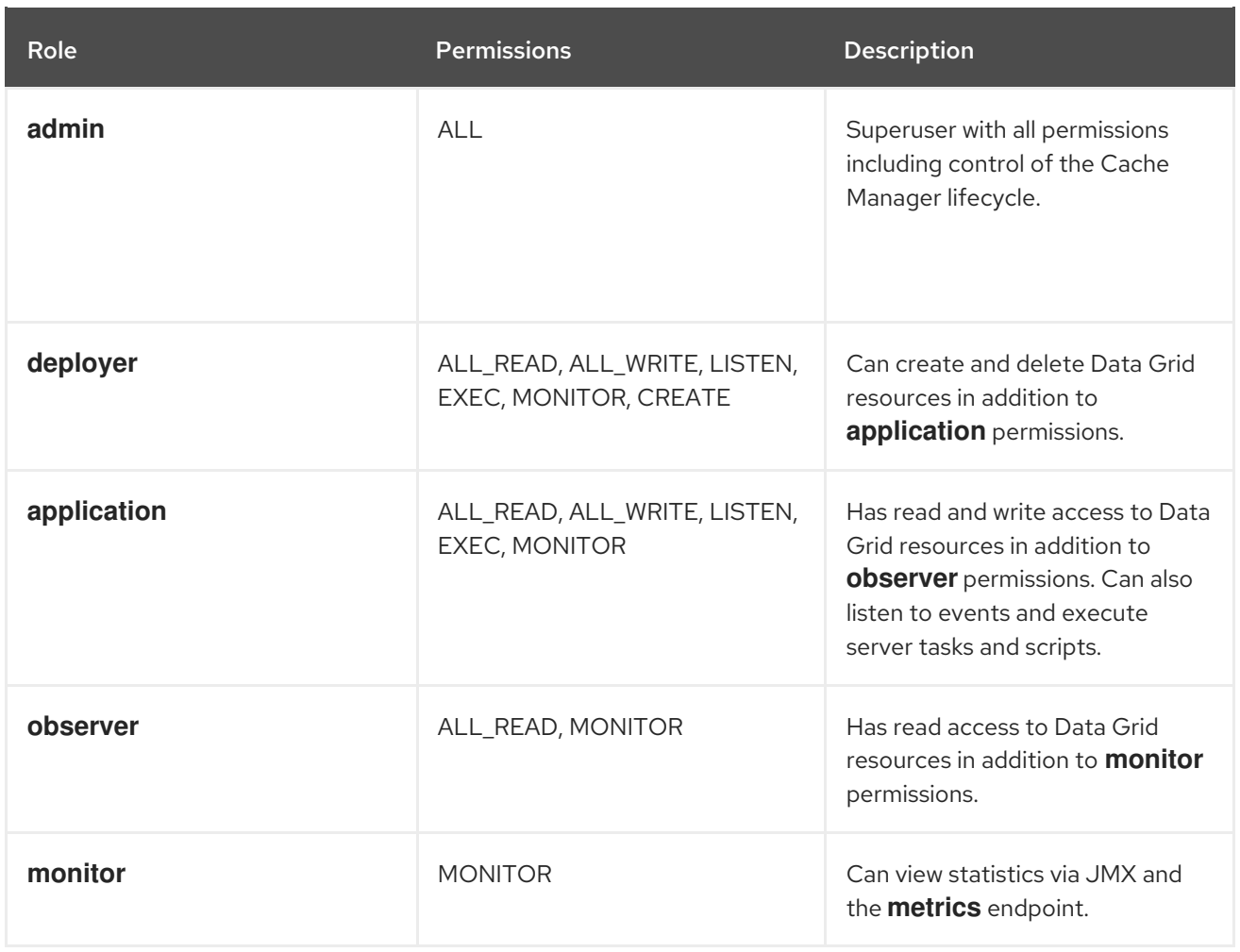

#### New permissions

The **CREATE** permission lets users create and remove container resources such as caches, counters, schemas, and scripts.

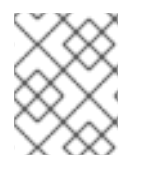

#### **NOTE**

The **CREATE** permission replaces the **\_\_\_schema\_manager** and **\_\_\_script\_manager** roles that users require to add and remove schemas and scripts to Data Grid Server.

The **MONITOR** permission allows access to JMX statistics and the **metrics** endpoint.

For more information about authorization, see the following in the *Security Guide*:

- Role [Mappers](https://access.redhat.com/documentation/en-us/red_hat_data_grid/8.2/html-single/data_grid_security_guide/#role-mappers_authz)
- Access [Control](https://access.redhat.com/documentation/en-us/red_hat_data_grid/8.2/html-single/data_grid_security_guide/#acl-cache_authz) List (ACL) Cache
- User Roles and [Permissions](https://access.redhat.com/documentation/en-us/red_hat_data_grid/8.2/html-single/data_grid_security_guide/#user-roles-permissions_authz)
- [Permissions](https://access.redhat.com/documentation/en-us/red_hat_data_grid/8.2/html-single/data_grid_security_guide/#user-permissions_authz)

#### <span id="page-22-0"></span>Data Grid cache configuration fragments

As of Data Grid 8.2, you no longer need to include **infinispan** and **cache-container** elements in your cache configuration.

To create caches you need to provide only the **\*-cache** elements.

For example, to create a distributed cache that uses synchronous mode you can use the following configuration:

#### <distributed-cache name="myCache" mode="SYNC" />

To create a replicated cache that uses Protobuf encoding for entries you can use the following configuration:

<replicated-cache name="books"> <encoding media-type="application/x-protostream"/> </replicated-cache>

#### <span id="page-23-0"></span>JGroups **INSERT\_BEFORE** attribute

You can now use the **INSERT\_BEFORE** value to customize JGroups cluster transport with the **stack.combine** inheritance attribute, for example:

<ASYM\_ENCRYPT asym\_keylength="2048" asym\_algorithm="RSA" change key on coord leave = "false" change key on leave = "false" use\_external\_key\_exchange = "true" stack.combine="INSERT\_BEFORE" 1 stack.position="pbcast.NAKACK2"/>

<span id="page-23-3"></span>Inserts the **ASYM\_ENCRYPT** protocol before **pbcast.NAKACK2** in a JGroups stack.

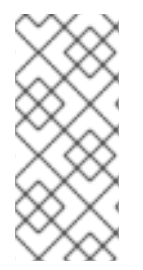

[1](#page-23-3)

#### **NOTE**

The Data Grid 8.2 schema also includes the **INSERT\_ABOVE** and **INSERT\_BELOW** attributes.

**INSERT\_ABOVE** is the same as **INSERT\_AFTER. INSERT\_BELOW** is the same as **INSERT\_BEFORE**.

[Inheritance](https://access.redhat.com/documentation/en-us/red_hat_data_grid/8.2/html-single/data_grid_server_guide/#jgroups_inheritance_attributes-cluster-transport) Attributes

#### <span id="page-23-1"></span>JGroups default stacks

Data Grid 8.2 changes the configuration for re-transmission requests for the UNICAST3 and NAKACK2 protocols in the default JGroups stacks.

In some cases, such as when a long Garbage Collection (GC) pause takes place, nodes cannot process JGroups messages from other nodes in the cluster. When those nodes become available again, they request the sending nodes to re-transmit the JGroups messages using XMIT requests.

To improve performance and avoid issues with cluster transport issues from failed re-transmission requests, the following changes apply:

- $\bullet$  The value of the **xmit interval** property is increased from 100 milliseconds to 200 milliseconds.
- **•** The **max xmit req size** property now sets a maximum of 500 messages per re-transmission request, instead of a maximum of 8500 with UDP or 64000 with TCP.

<span id="page-23-2"></span>Cache health

Data Grid includes a new **FAILED** status. As of this version, available health status for caches is as follows:

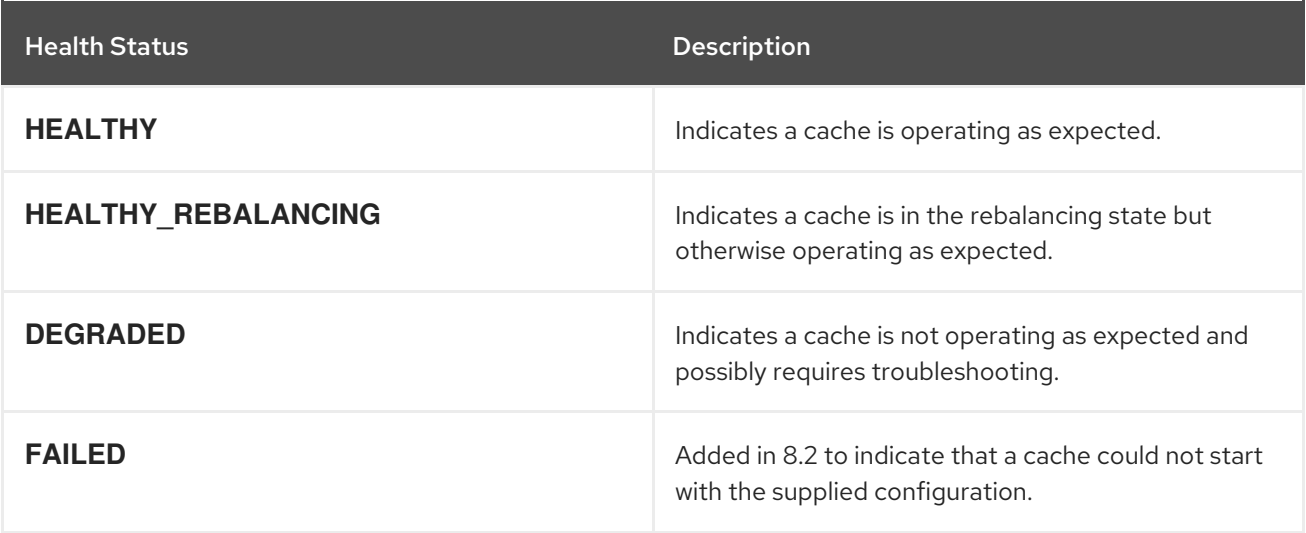

#### <span id="page-24-0"></span>JDBC string-based cache stores

JDBC string-based cache stores now creates a **META** table in addition to the data table used to store cache entries. The **META** table hold metadata that ensures any existing database content is compatible with the current Data Grid version and configuration.

#### <span id="page-24-1"></span>2.1.10. Spring applications

Data Grid provides Spring Cache and Spring Session implementations.

As of Data Grid 8.2, your Spring applications can use the ProtoStream marshaller to encode and decode Java objects into Protocol Buffers (Protobuf) format.

For more information, see the Spring Boot [Starter](https://access.redhat.com/documentation/en-us/red_hat_data_grid/8.2/html-single/data_grid_spring_boot_starter/)

### <span id="page-24-2"></span>2.2. WHAT'S NEW IN DATA GRID 8.2.1

Find out what's new in Data Grid 8.2.1.

#### <span id="page-24-3"></span>2.2.1. Data Grid Server

This release includes several enhancements to Data Grid Server.

#### Data source connections

Data Grid Server now makes it easier to detect and manage invalid connections with data sources, such as a JDBC cache store.

The **background-validation** and **validate-on-acquisition** attributes are included in the connection pool properties. The Data Grid Command Line Interface (CLI) includes a **server datasource** command that lets you list and test data source connections.

For more information, see:

- **Testing Data [Sources](https://access.redhat.com/documentation/en-us/red_hat_data_grid/8.2/html-single/data_grid_server_guide/#testing-datasources)**
- Data Source [Configuration](https://access.redhat.com/documentation/en-us/red_hat_data_grid/8.2/html-single/data_grid_server_guide/#datasource_config) for JDBC Cache Stores

#### ● CLI Command [Reference:](https://access.redhat.com/documentation/en-us/red_hat_data_grid/8.2/html-single/data_grid_command_line_interface/#server_1) Server

#### LDAP identity recursive search

The **search-recursive="true"** parameter is now available with LDAP realms to allow recursive searches. For more information, see LDAP [Realms](https://access.redhat.com/documentation/en-us/red_hat_data_grid/8.2/html-single/data_grid_server_guide/#ldap-realms_security-realms).

#### TLSv1.3 support

Data Grid Server supports TLS version 1.2 and 1.3 by default.

You can configure the TLS versions that Data Grid Server uses if you want to allow TLS 1.3 only. For more information, see [Configuring](https://access.redhat.com/documentation/en-us/red_hat_data_grid/8.2/html-single/data_grid_server_guide/#configuring-ssl-engine_server) TLS versions and cipher suites.

#### <span id="page-25-0"></span>2.2.2. Data Grid Console

Data Grid Console no longer displays the **Entries** tab for caches or lets you create entries for caches that do not configure any encoding.

Data Grid recommends configuring cache encoding with the **application/x-protostream** media type if you want to create or modify entries through the console. For more [information,](https://access.redhat.com/documentation/en-us/red_hat_data_grid/8.2/html-single/cache_encoding_and_marshalling/) see Cache Encoding and Marshalling.

#### <span id="page-25-1"></span>2.2.3. Hot Rod Node.JS client

The Hot Rod Node.JS client now supports **DIGEST-MD5** and **SCRAM** authentication mechanisms in addition to **PLAIN**.

Learn how to configure different SASL [authentication](https://access.redhat.com/documentation/en-us/red_hat_data_grid/8.2/html-single/hot_rod_node.js_client_guide/index) mechanisms and get usage examples in the Hot Rod Node.JS Client Guide.

#### <span id="page-25-2"></span>2.2.4. Documentation

Notable documentation improvements and revisions in this release:

- Updated procedures for adding Java keystores and trust stores to secure remote client connections in the Data Grid Server Guide at: Encrypting Data Grid Server [Connections](https://access.redhat.com/documentation/en-us/red_hat_data_grid/8.2/html-single/data_grid_server_guide/#endpoint-encryption)
- Added information about enabling remote ports for JMX management in the following [documentation:](https://access.redhat.com/documentation/en-us/red_hat_data_grid/8.2/html-single/data_grid_server_guide/#enabling-jmx-port_server) — [Embedding](https://access.redhat.com/documentation/en-us/red_hat_data_grid/8.2/html-single/embedding_data_grid/#enabling-jmx-port_embedding) Data Grid: Enabling JMX Remote Ports — Data Grid Server: Enabling JMX Remote Ports

### <span id="page-25-3"></span>2.3. WHAT'S NEW IN DATA GRID 8.2.2

Find out what's new in Data Grid 8.2.2.

#### <span id="page-25-4"></span>2.3.1. Security patch for CVE-2021-44228

Data Grid 8.2.2 fixes [CVE-2021-44228,](https://access.redhat.com/security/cve/cve-2021-44228) which is a security vulnerability in the Apache Log4j logging library. Data Grid includes the affected **log4j-core** library as part of the Data Grid Server distribution as well as in the Data Grid Server image for Red Hat OpenShift deployments.

Red Hat recommends you upgrade to 8.2.2 as soon as possible. If you cannot upgrade, Red Hat recommends that you follow the steps to mitigate this vulnerability in the [RHSB-2021-009](https://access.redhat.com/security/vulnerabilities/RHSB-2021-009) Log4Shell - Remote Code Execution security bulletin.

Red Hat also recommends that you:

- Check the version of any **log4j** dependencies in projects that include Hot Rod clients or Data Grid as an embedded library.
- Check any Red Hat JBoss EAP deployments to ensure you are not affected by this vulnerability, even though Data Grid Modules for EAP do not include the affected **log4j** dependencies.

For more information about how this vulnerability affects Data Grid, see Is Red Hat Data Grid 7.x/8.x impacted by [CVE-2021-44228](https://access.redhat.com/solutions/6590811) or CVE-2021-4104? in the Red Hat Knowledgebase.

#### <span id="page-26-0"></span>2.3.2. Maximum idle expiration

Data Grid sends touch commands that coordinate timeout values for maximum idle, **max-idle**, expiration across clusters. You can configure Data Grid to send touch commands synchronously or [asynchronously](https://access.redhat.com/webassets/avalon/d/red-hat-data-grid/8.2/configdocs/) using the **touch** attribute in your expiration configuration. See the Data Grid configuration schema reference for more information.

#### <span id="page-26-1"></span>2.3.3. Cross-site replication

#### Improved performance for handling offline sites

As of 8.2.2, Data Grid uses a single thread to handle events when backup locations go offline.

#### Tombstone leaks with asynchronous conflict resolution

Data Grid 8.2.2 resolves an issue where cross-site replication with the asynchronous backup strategy resulted in tombstone leaks. Tombstones are deleted objects that remote sites were storing as part of the mechanism to resolve conflicts from concurrent writes.

# <span id="page-26-2"></span>2.4 WHAT'S NEW IN DATA GRID 8.2.3

Find out what's new in Data Grid 8.2.3.

#### <span id="page-26-3"></span>2.4.1. Security patches for vulnerabilities in the Apache Log4j library

Data Grid 8.2.3 fixes the following Common Vulnerabilities and Exposures (CVEs) in the Apache Log4j logging library:

- [CVE-2021-44832](https://access.redhat.com/security/cve/cve-2021-44832) Remote code execution via JDBC Appender with a data source referencing a JNDI URI
- [CVE-2021-45046](https://access.redhat.com/security/cve/cve-2021-45046) Denial of Service (DoS) in Log4j 2.x with thread context message pattern and context lookup pattern
- [CVE-2021-45105](https://access.redhat.com/security/cve/cve-2021-45105) Denial of Service (DoS) in Log4j 2.x with Thread Context Map (MDC) input data contains a recursive lookup and context lookup pattern

Data Grid includes the affected Log4j libraries as part of the Data Grid Server distribution as well as in the Data Grid Server image for Red Hat OpenShift deployments.

Red Hat recommends you upgrade to 8.2.3 as soon as possible. If you cannot upgrade, Red Hat recommends that you follow the mitigation steps that are included in the security advisory page for each of the Log4j vulnerabilities mentioned above.

Red Hat also recommends that you:

- Check the version of any **log4j** dependencies in projects that include Hot Rod clients or Data Grid as an embedded library.
- Check any Red Hat JBoss EAP deployments to ensure you are not affected by this vulnerability, even though Data Grid Modules for EAP do not include the affected **log4j** dependencies.

# <span id="page-27-0"></span>2.5. SUPPORTED JAVA VERSIONS IN DATA GRID 8.2

Red Hat supports different Java versions, depending on how you install Data Grid.

#### <span id="page-27-1"></span>Embedded caches

Red Hat supports Java 8 and Java 11 when using Data Grid for embedded caches in custom applications.

#### <span id="page-27-2"></span>Remote caches

Red Hat supports Java 11 only for Data Grid Server installations. For Hot Rod Java clients, Red Hat supports Java 8 and Java 11.

#### <span id="page-27-3"></span>Java 8 deprecation

As of Data Grid 8.2, support for Java 8 is deprecated and currently planned for removal in Data Grid 8.4.

Users with embedded caches in custom applications should plan to upgrade to Java 11 or to Java 17 when support becomes available.

Hot Rod Java clients running in applications that require Java 8 can continue using older versions of client libraries. Red Hat supports using older Hot Rod Java client versions in combination with the latest Data Grid Server version.

#### Additional resources

- Supported [Configurations](https://access.redhat.com/articles/4933551) for Data Grid 8.2
- Data Grid Deprecated Features and [Functionality](https://access.redhat.com/articles/5643591)

# CHAPTER 3. KNOWN AND FIXED ISSUES

<span id="page-28-0"></span>Learn about known issues in Data Grid and find out which issues are fixed.

### <span id="page-28-1"></span>3.1. KNOWN ISSUES FOR DATA GRID

For issues that affect Data Grid clusters running on Red Hat [OpenShift,](https://access.redhat.com/documentation/en-us/red_hat_data_grid/8.2/html-single/data_grid_operator_8.2_release_notes/) you should refer to the Data Grid Operator 8.2 release notes.

#### Data Grid Modules for Red Hat JBoss EAP (EAP) are missing dependencies

Issue: [JDG-5104](https://issues.redhat.com/browse/JDG-5104)

Description: Data Grid Modules for EAP 7.4 do not include all required Hibernate artifacts. Additionally EAP 7.4 removes Eclipse MicroProfile and SmallRye modules that Data Grid requires.

Workaround: Do the following:

- 1. Download the Data Grid Server distribution.
- 2. Open a terminal window and navigate to the **\$RHDG\_HOME/server/lib** directory.
- 3. Locate the following Hibernate JAR files:
	- **hibernate-search-backend-lucene-6.0.2.Final-redhat-00002.jar**
	- **hibernate-commons-annotations-5.0.5.Final-redhat-00002.jar**
- 4. Copy the JAR files to the following directory of your Data Grid Modules installation:

modules/system/add-ons/rhdg/org/infinispan/rhdg-8.2/

- 5. Open **/modules/system/add-ons/rhdg/org/infinispan/rhdg-8.2/module.xml** for editing.
- 6. Add the **optional="true"** attribute to the following modules:

<module name="org.eclipse.microprofile.config.api" export="true" optional="true"/> <module name="org.eclipse.microprofile.metrics.api" export="true" optional="true"/> <module name="io.smallrye.config" services="export" export="true" optional="true"/> <module name="io.smallrye.metrics" services="import" export="true" optional="true"/>

#### Deadlock occurs when **putAll()** operations write to expired entries with optimistic locking

Issue: [JDG-5087](https://issues.redhat.com/browse/JDG-5087)

Description: With transactional caches that use optimistic locking, commands to remove expired entries acquire locks even when the expiration was triggered by a write operation. In some cases, when **putAll()** operations write to expired entries, this behavior can lead to deadlocks.

Workaround: There is no workaround for this issue.

#### Data race occurs when handling expired entries with **putAll()** or **getAll()** operations

Issue: [JDG-5028](https://issues.redhat.com/browse/JDG-5028)

<span id="page-29-0"></span>Description: When a **putAll()** or **getAll()** operation affects two or more entries, both those entries can expire. If the keys for both entries map to the same **HashMap** bucket then one of the updates can be lost and Data Grid throws the following exception:

IllegalStateException: Entry should be always wrapped!

Workaround: There is no workaround for this issue.

#### Clients cannot connect to remote caches that use TLS/SSL encryption

Issue: [JDG-4763](https://issues.redhat.com/browse/JDG-4763)

Description: Clients cannot connect to remote caches and Data Grid logs print a **WARN** log message related to TLS/SSL.

This issue originates from the WildFly OpenSSL library that is included in Data Grid. See the following Red Hat [knowledge](https://access.redhat.com/solutions/6230631) base article for full details about log messages: Clients are not able to connect a server after update to RHDG 8.2.1

Workaround: Start Data Grid Server with the following property to use Java TLS/SSL libraries instead of OpenSSL:

-Dorg.infinispan.openssl=false

#### Session externalization from Red Hat JBoss Web Server to Data Grid 8.2 is available with 7.3.8 or 8.1.1 versions of the Tomcat session client

Issue: [JDG-4599](https://issues.redhat.com/browse/JDG-4599)

Description: Data Grid 8.2 does not yet include the Tomcat session client, which will be available after EAP 7.4 GA.

Workaround: Use Data Grid Server 8.2 in combination with a Data Grid 7.3.8 or 8.1.1 version of the Tomcat session client with the following configuration:

<Manager className="org.wildfly.clustering.tomcat.hotrod.HotRodManager" configurationName="default" persistenceStrategy="\${persistenceStrategy}" server\_list="127.0.0.1:11222" protocol version="2.9" auth realm="default" sasl\_mechanism="DIGEST-MD5" auth server name="infinispan" auth username="admin" auth\_password="changeme"/>

#### Hot Rod clients using Java 8 need upgrade to avoid SSLHandshakeException

#### Issue: [JDG-4279](https://issues.redhat.com/browse/JDG-4279)

Description: Using JDK 8 with Hot Rod clients results in the following fatal exception if your Java version is not 8u252 at a minimum:

SSLHandshakeException: Remote host closed connection during handshake at sun.security.ssl.SSLSocketImpl

Workaround: Ensure you are using Java 8u252 at a minimum. This version includes required security features for Application-Layer Protocol Negotiation (ALPN).

#### Data Grid Conflict Resolution Performance

Issue: [JDG-3636](https://issues.redhat.com/browse/JDG-3636)

Description: In some test cases, Data Grid partition handling functionality took longer than expected to perform conflict resolution.

Workaround: There is no workaround for this issue.

#### Data Grid Does Not Passivate JWS Sessions Correctly

Issue: [JDG-2796](https://issues.redhat.com/browse/JDG-2796)

Description: When externalizing sessions from JBoss Web Server (JWS), sessions are not passivated correctly if using the **FINE** persistence strategy.

Workaround: There is no workaround for this issue.

# <span id="page-30-0"></span>3.2. FIXED IN DATA GRID 8.2.0

Data Grid 8.2.0 includes the following notable fixes:

- [JDG-4315](https://issues.redhat.com/browse/JDG-4315) IllegalArgumentException when performing rolling upgrades with transactional caches.
- [JDG-3972](https://issues.redhat.com/browse/JDG-3972) Inconsistent query behavior when indexed caches contain non-indexed Protobuf entities.
- [JDG-4520](https://issues.redhat.com/browse/JDG-4520) DB2TableManager looks into all schemas during table existence check.
- [JDG-4425](https://issues.redhat.com/browse/JDG-4425) JGroups retransmission requests are too frequent and too large.
- [JDG-4420](https://issues.redhat.com/browse/JDG-4420) ClassNotFoundException happens when putting a custom object with jbossmarshalling on EAP embedded module.
- [JDG-4387](https://issues.redhat.com/browse/JDG-4387) Simple cache with statistics enabled results in NullPointerException in EvictionManagerImpl.
- [JDG-4375](https://issues.redhat.com/browse/JDG-4375) How to disable TLS 1.1 and enable only TLS 1.2.
- [JDG-4370](https://issues.redhat.com/browse/JDG-4370) Make AWS dependencies optional in EAP modules.
- [JDG-4351](https://issues.redhat.com/browse/JDG-4351) Slow performance can happen and can face a transaction timeout due to the cost of invoking Arrays.fill(keys, null) against a huge array on IdentityIntMap#clear().
- [JDG-4344](https://issues.redhat.com/browse/JDG-4344) Experiencing a memory leak on the HotRod client when we put entries with a big value size.
- [JDG-4339](https://issues.redhat.com/browse/JDG-4339) Conflict resolution fails in transactional cache.
- [JDG-4315](https://issues.redhat.com/browse/JDG-4315) IllegalArgumentException when doing Rolling Upgrades on transactional caches.
- [JDG-4281](https://issues.redhat.com/browse/JDG-4281) Infinispan operator CR not accepting changes in logging level.
- [JDG-4152](https://issues.redhat.com/browse/JDG-4152) Infinispan CR not idempotent when removing "expose" configuration.

# <span id="page-31-0"></span>3.3. FIXED IN DATA GRID 8.2.1

Data Grid 8.2.1 includes the following notable fixes:

- [JDG-4678](https://issues.redhat.com/browse/JDG-4678) Upgrading to Data Grid 8.2 from 8.1 fails and data is corrupted if caches persist data to Single File cache stores.
- [JDG-4713](https://issues.redhat.com/browse/JDG-4713) Global state incompatibility.
- **•** [JDG-4649](https://issues.redhat.com/browse/JDG-4649) Thread contention when retrieving the cache via CacheContainer.getCache(String cacheName).
- [JDG-4590](https://issues.redhat.com/browse/JDG-4590) UnsupportedOperationException when querying caches with JSON data types.
- [JDG-4563](https://issues.redhat.com/browse/JDG-4563) Implicit cache lock release failure.
- [JDG-4438](https://issues.redhat.com/browse/JDG-4438) Concurrent modifications succeed in pessimistic caches.
- [JDG-4414](https://issues.redhat.com/browse/JDG-4414) Delete one of two pods then scale down to one seems to corrupt the cluster state.
- [JDG-3970](https://issues.redhat.com/browse/JDG-3970) Throttle TLS handshake failed NotSslRecordException WARN message.

# <span id="page-31-1"></span>3.4. FIXED IN DATA GRID 8.2.2

Data Grid 8.2.2 includes the following notable fixes:

- [JDG-5036](https://issues.redhat.com/browse/JDG-5036) Remote code execution in Log4j 2.x when logs contain an attacker-controlled string value.
- **.** [JDG-4947](https://issues.redhat.com/browse/JDG-4947) Cross-site replication tombstone leaks.
- [JDG-4984](https://issues.redhat.com/browse/JDG-4984) Logging of WrappedByteArray includes entire values and unnecessarily increases the size of log files.
- [JDG-5043](https://issues.redhat.com/browse/JDG-5043) ResultSets are not closed when using JDBC cache stores in some cases, resulting in log file warnings.

# <span id="page-31-2"></span>3.5. FIXED IN DATA GRID 8.2.3

Data Grid 8.2.3 includes the following notable fixes:

- [JDG-5060](https://issues.redhat.com/browse/JDG-5060) Denial of Service (DoS) in Log4j 2.x with thread context message pattern and context lookup pattern.
- [JDG-5068](https://issues.redhat.com/browse/JDG-5068) Remote code execution in Log4j 2.x via JDBC Appender.
- [JDG-5066](https://issues.redhat.com/browse/JDG-5066) Denial of Service (DoS) in Log4j 2.x with Thread Context Map (MDC) input data contains a recursive lookup and context lookup pattern.

# <span id="page-31-3"></span>3.6. HOST SYSTEM AND DEPENDENCY ISSUES

In some cases Data Grid deployments can encounter errors that are caused by the host system or external dependency. This section provides details about any such known issues as well as troubleshooting and workaround procedures.

#### <span id="page-32-0"></span>TLS on Red Hat Enterprise Linux 7

RHEL 7 provides a version of the OpenSSL library that does not yet offer support for TLSv1.3. However Data Grid Server 8.2 enables TLSv1.3 and TLSv1.2 by default, which causes errors with client connections for encrypted Hot Rod and REST endpoints.

Data Grid Server also logs messages such as the following:

WARN [org.infinispan.HOTROD] ISPN004098: Closing connection due to transport error org.infinispan.client.hotrod.exceptions.TransportException:: ISPN004077: Closing channel due to error in unknown operation.

If you install Data Grid Server on RHEL 7 you should use the native Java SSL library by disabling OpenSSL with the following JVM option:

-Dorg.infinispan.openssl=false

#### Additional resources

**•** Securing [Applications](https://access.redhat.com/articles/1462183) with TLS in RHEL

# CHAPTER 4. TECHNOLOGY PREVIEWS

<span id="page-33-0"></span>Data Grid releases offer technology preview features. Find out more about Red Hat support for these capabilities.

# <span id="page-33-1"></span>4.1. TECHNOLOGY PREVIEW FEATURES

Technology preview features or capabilities are not supported with Red Hat production service-level agreements (SLAs) and might not be functionally complete.

Red Hat does not recommend using technology preview features or capabilities for production. These features provide early access to upcoming product features, which enables you to test functionality and provide feedback during the development process.

For more information, see Red Hat [Technology](https://access.redhat.com/support/offerings/techpreview/) Preview Features Support Scope .